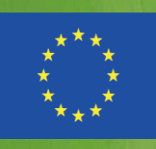

Co-funded by the **Tempus Programme** of the European Union

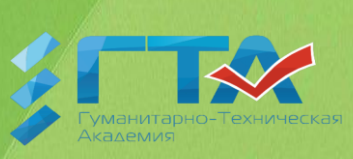

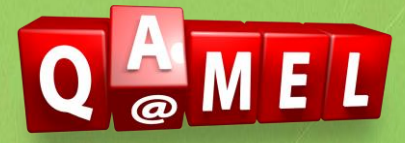

# **CASE STUDY on the discipline "Computer science"**

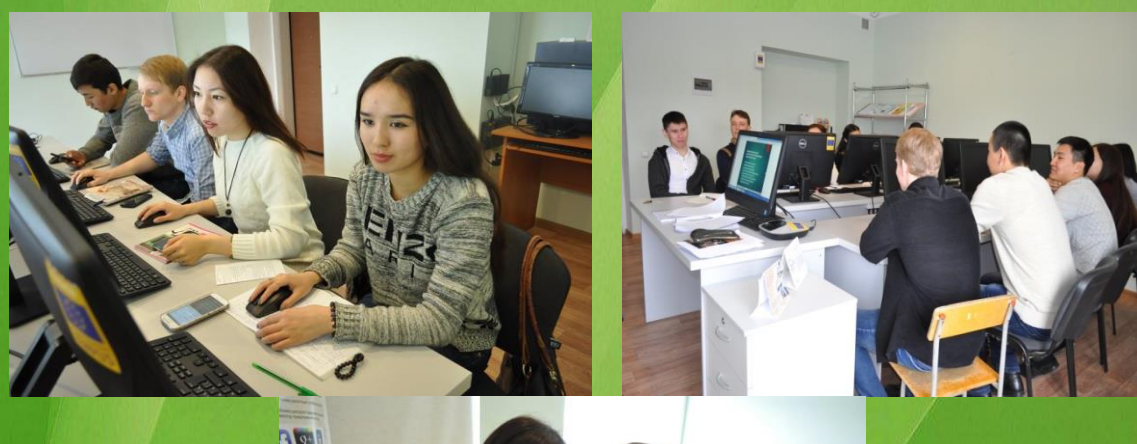

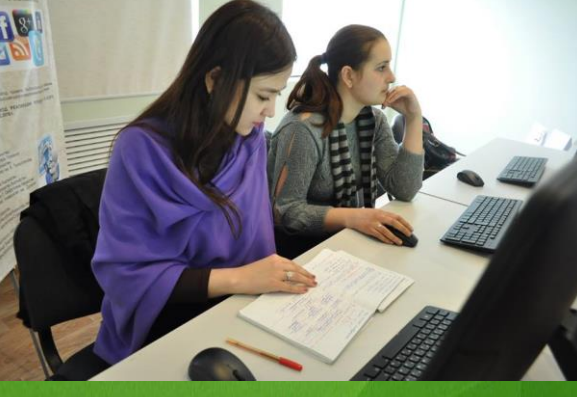

## **Zimina E.I.**

**Case study on the course "Computer science" -** /under the edition of Ayulov A.A., professor, Doctor of Economics, - K.: HTA, 2016

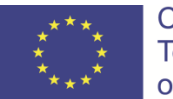

Co-funded by the<br>Tempus Programme of the European Union This project is co-funded by the European Commission. The content of this publication/ material is the subject of the author's responsibility and doesn't reflect the opinion of the European Commission.

Kokshetau 2016

#### Content

## **1. Introduction**

- 1.1.Information about the teacher
- 1.2. Brief description of the pilot of the target audience and pedagogical context
- 1.3. A brief analysis of pedagogical problem
- 1.4. Development of E-learning in HTA

# **2. Design**

- 2.1.The goals and objectives of a lesson
- 2.2. scenario description
- 2.3. Methods and techniques planning to rating of students

# **3. Development**

- 3.1. Development of electronic materials
- 3.2. Where the developed materials were loaded?
- 3.3. How the students were informed about the method of delivery of the material?

## **4. Carrying out the classes**

- 4.1. How the classes were carried out
- 4.2. How the communication with students was hold?

# **5. Rating**

- 5.1.Has student performance improved during the application of a new technique?
- 5.2. What kind of suggestions, recommendations suggested students
- 5.3. What difficulties have been in the preparation and implementation of activities?
- 5.4. What the lessons were learned in the preparation of e-learning course?
- 5.5. Advice to colleagues who face the same pedagogical situation?

# **1.Introduction**

# **1.1. Information about the teacher**

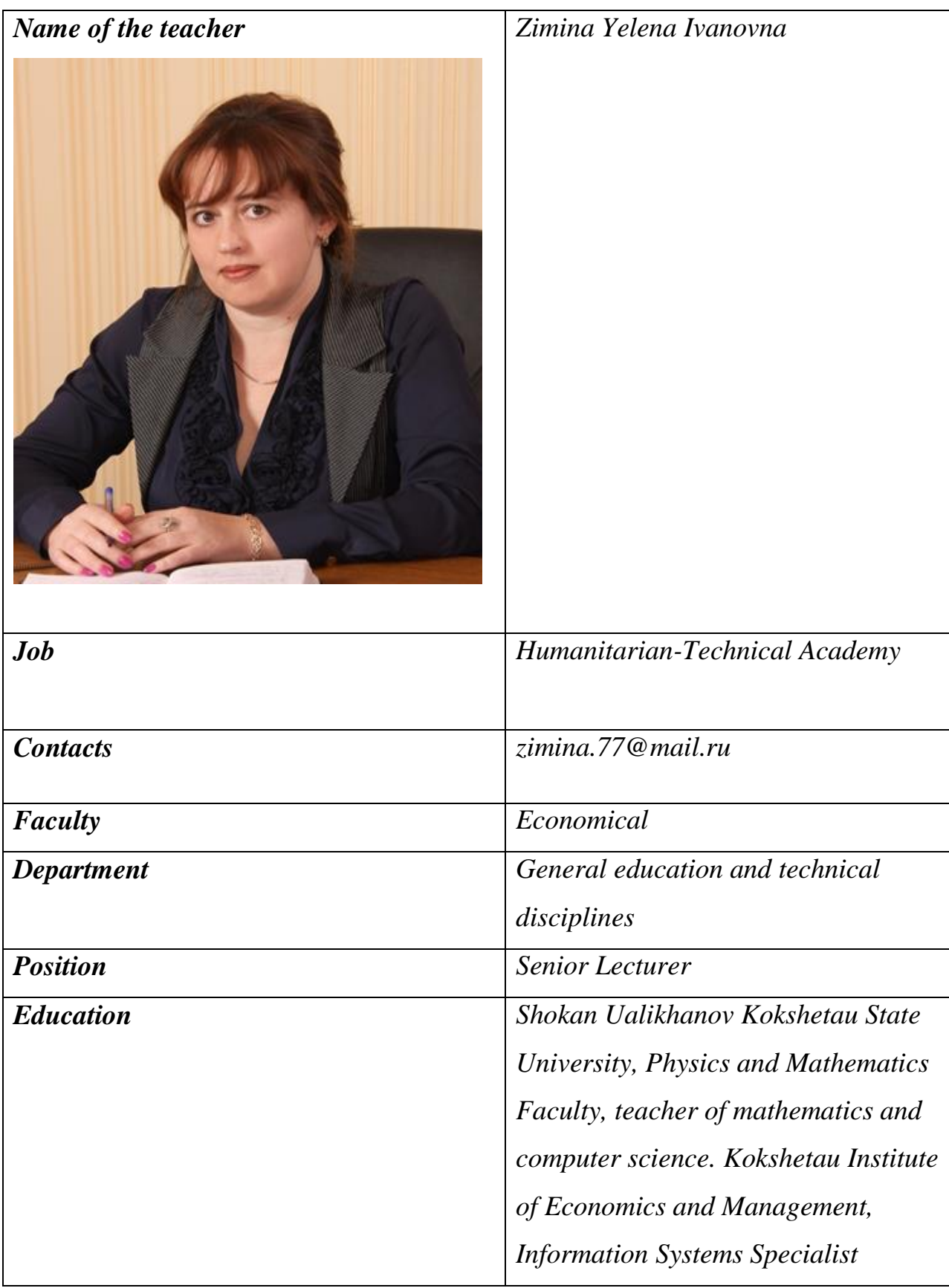

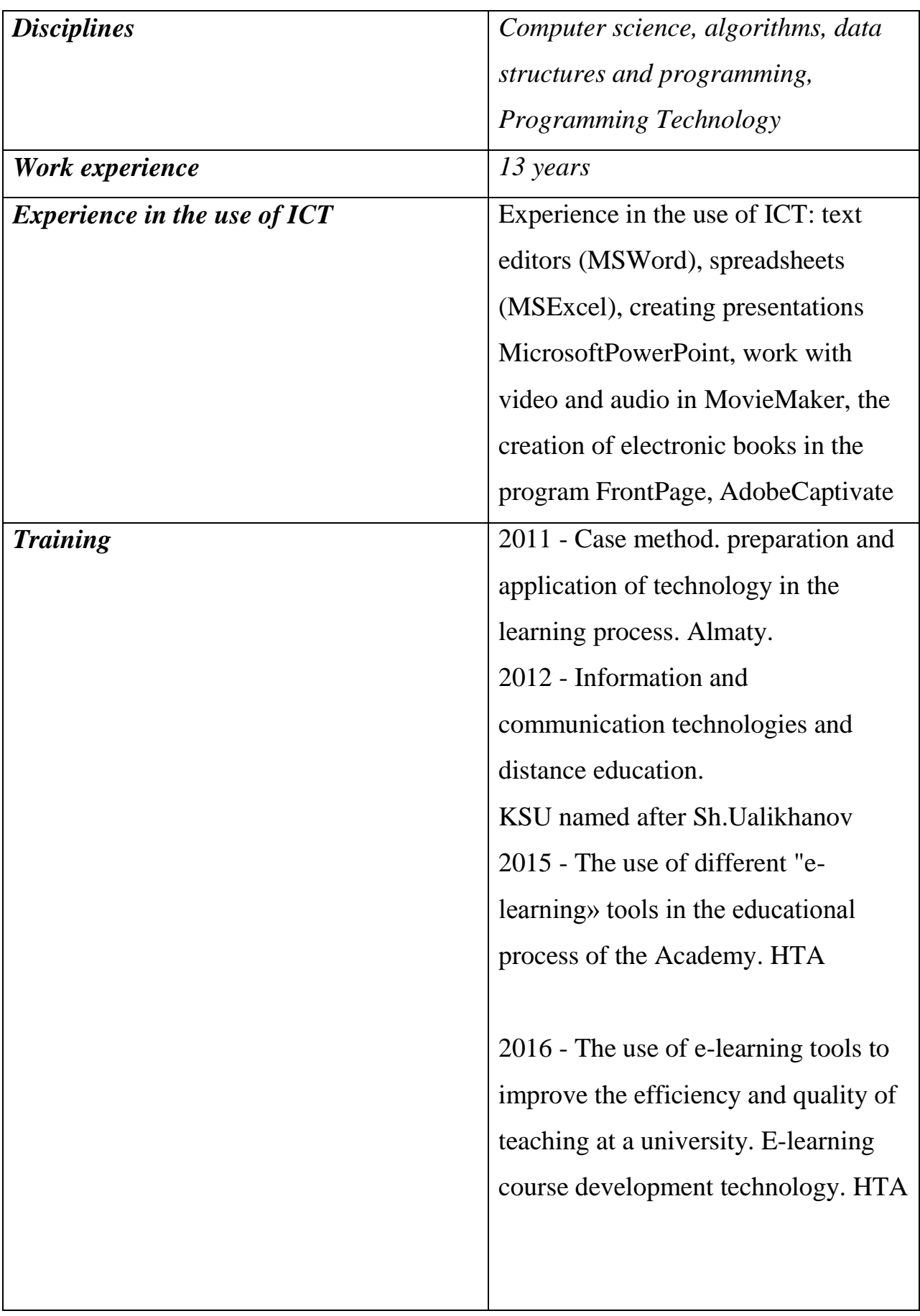

# *1.2.* **Brief description of the pilot of the target audience and pedagogical context**

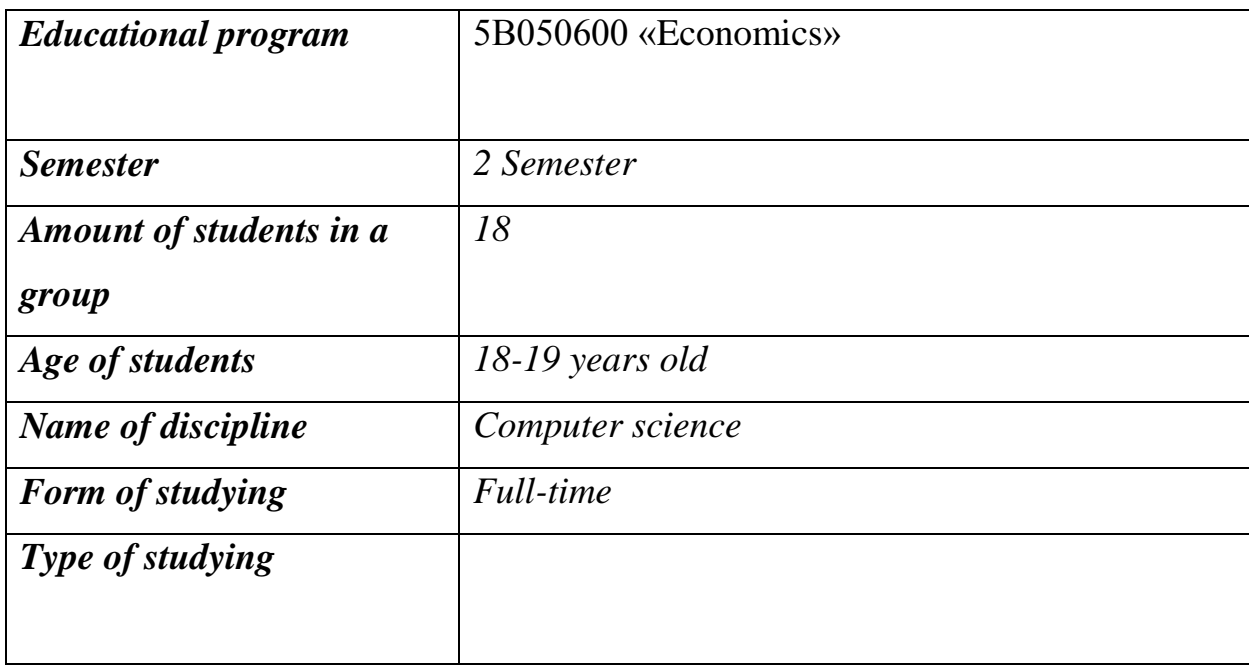

1.3 **Pedagogical problem:** to make lections for fill-time education more interactive, also training materials for distance learning.

## 1.4.**E-learning development in HTA**

The Humanitarian and Technical Academy has a center of E-learning, which provides organizational, methodological, informational support of the learning process with the tools of E-learning.

Goals of E-Learning center: in order to improve the competitiveness of the university in the educational market to increase competence in the field of information and communication technologies for teachers and students, it means:

1) allow students to learn anywhere and anytime

2) assisting teachers to improve teaching methods, i.e. increasing the diversity of used didactic approaches.

Students have access to the file store, the Academy's website, and information and learning environment Moodle. What was done for the EL stability in the university:

1. Constant development and support of center infrastructure of EL;

2. Increasing staff competence in EL center;

3. The development of training programs for teachers to improve skills;

4. Dissemination of the results of the project at the national and international level

5. Financial encouragement of teachers who engaged in the development of electronic educational resources in the pilot implementation of eLearning in the academy.

#### 2. **DESING.**

#### 2.1. **What goals and objectives of a lesson have you formulated?**

**Goal**: familiarize students with theoretical and practical information, which reflect the main trends of informatics development, maintenance and acquisition of knowledge and skills of students in the use of modern software tools in the subject area, the development of efficient algorithms for solving scientific and engineering problems of mathematical and numerical modeling using modern programming languages, submit the basics of computer graphics, database design, basic concepts of network technologies.

**Objectives**: teaching students the basics algorithmization tasks, construction of efficient algorithms, basics of programming in high level languages, the study of modern information technology capabilities.

have practical skills of work on the use of modern software, modern computing, communications and transmission systems.

know the basics and prospects for the development of new information technologies, local and global networks.

be able to use this knowledge in the subject field.

# 2.2 *Scenario description*

# *Lectures are held in auditoriums, remotely*

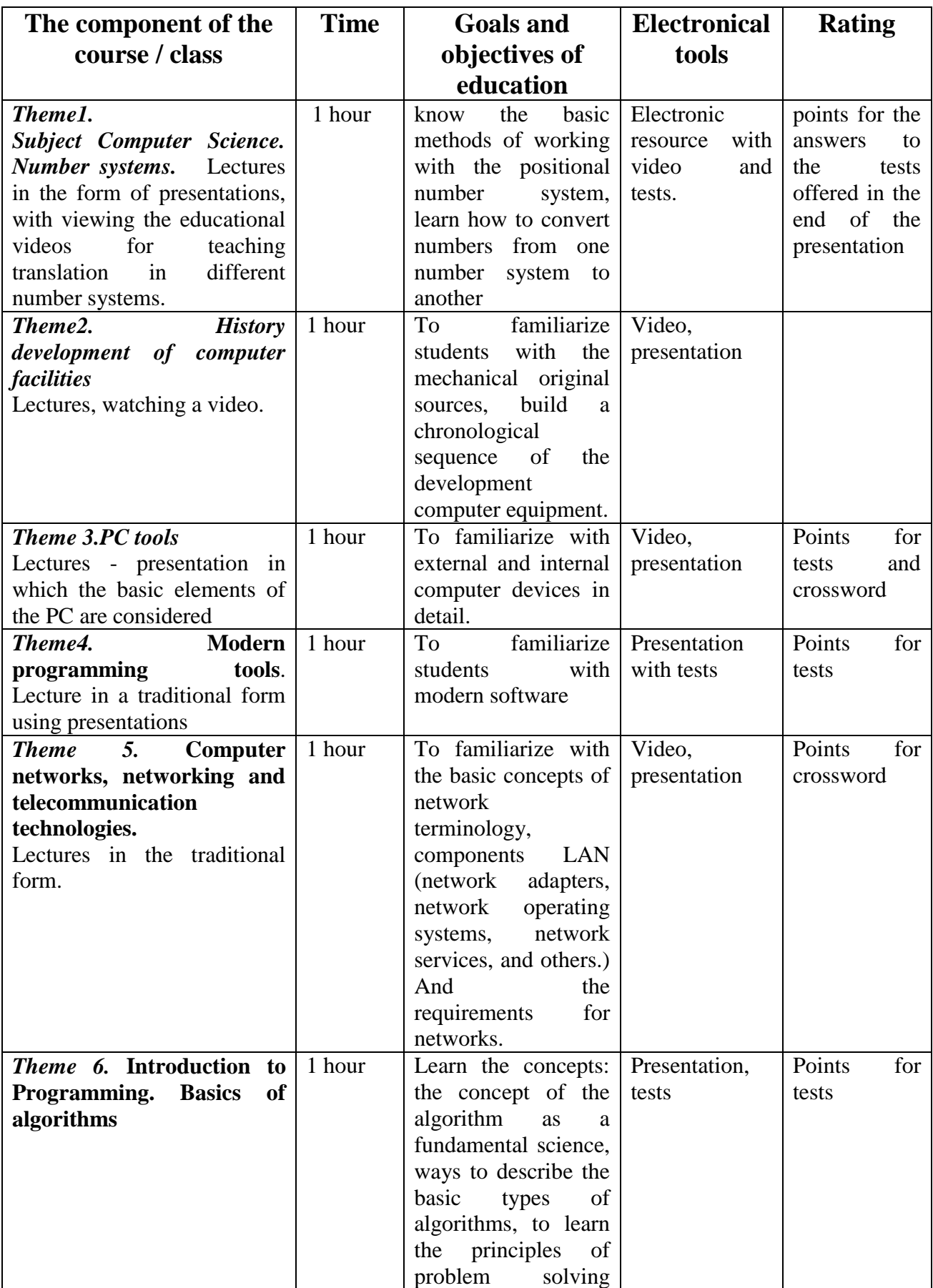

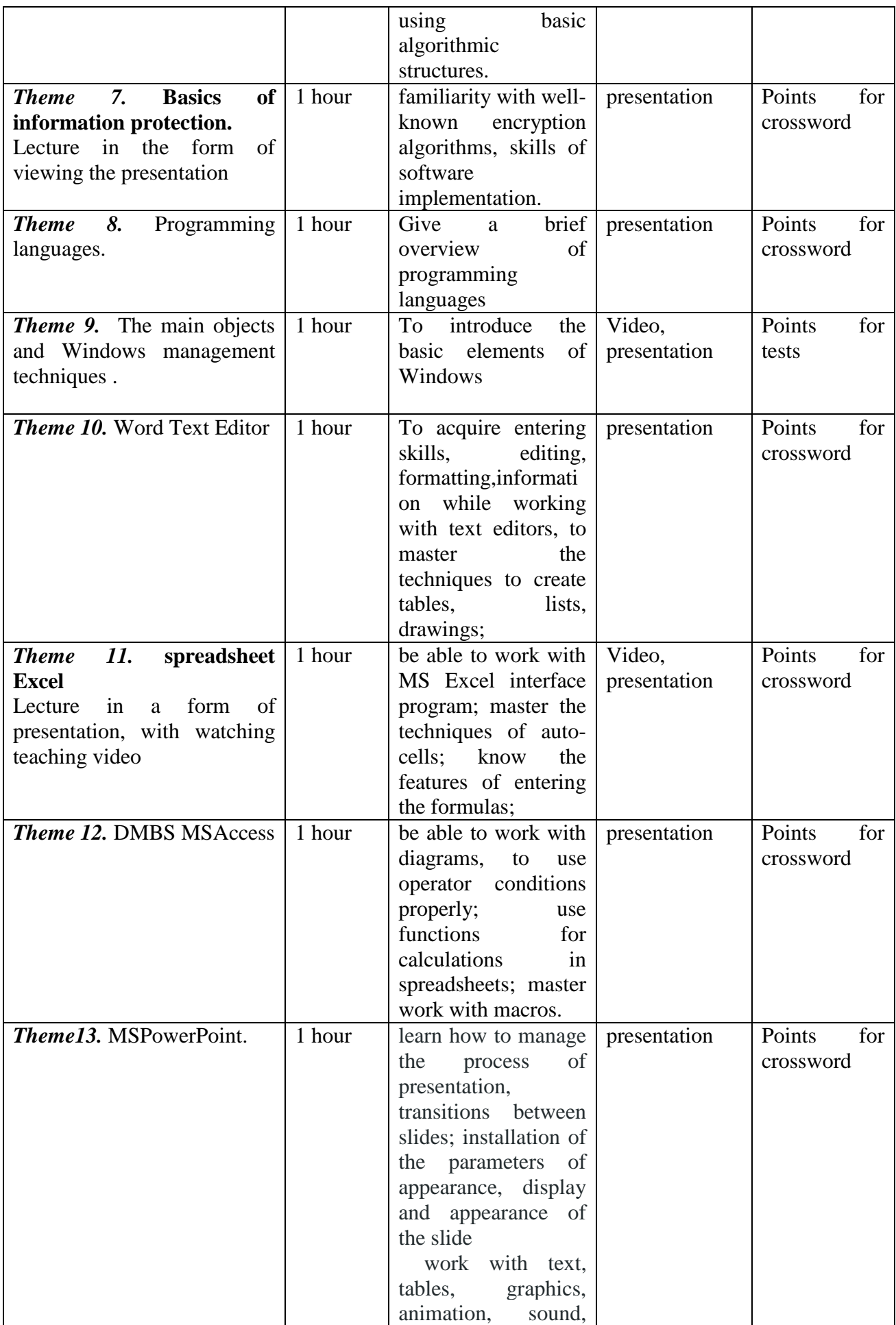

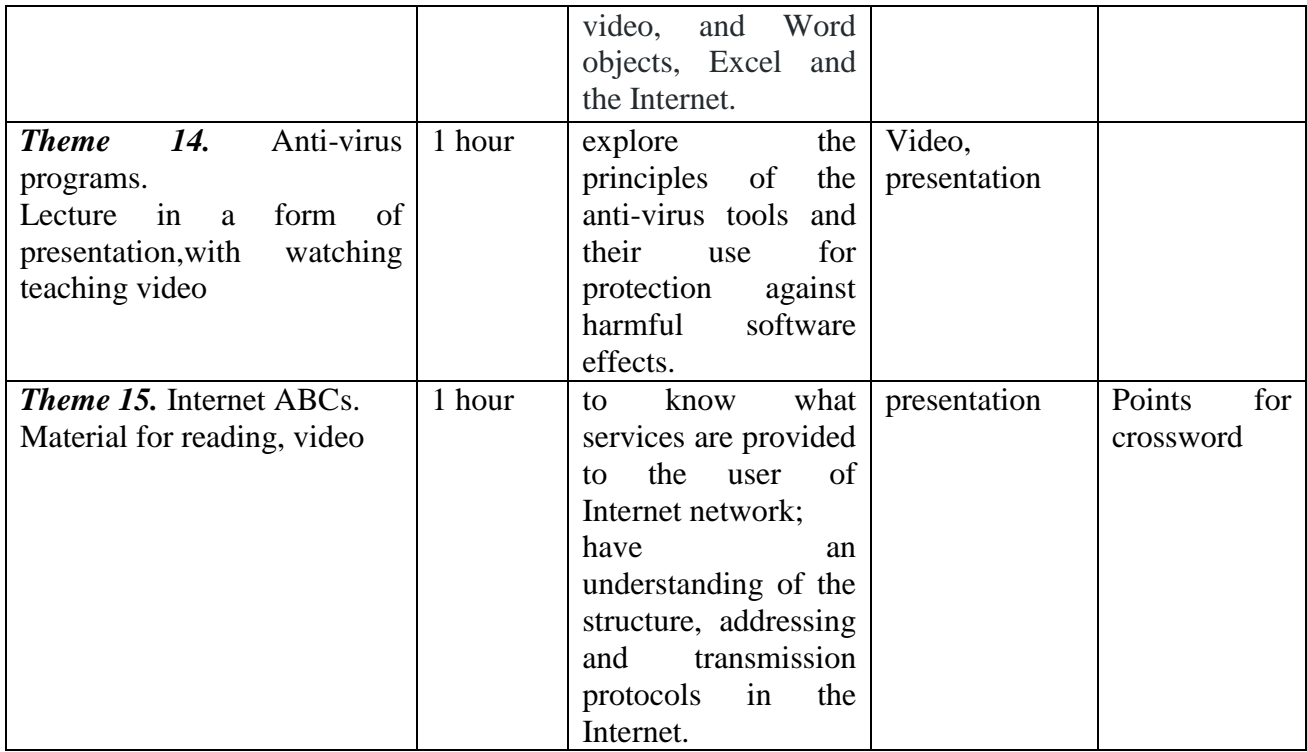

#### 2.3. **Planning methods and ways of evaluating students.**

The tests were developed to every lecture, which allow to evaluate how a student had mastered the material, what he or she mentioned, what missed. Also some lectures have elements of game, such as crosswords. The final survey was conducted by using the application Google form.

#### **3. DEVELOPING**

#### **3.1. What electronic materials have you developed? (Video, audio, etc.)**

While creating e-manual on Informatics in AdobeCaptivate I developed 15 lectures. Electronic textbooks should have fundamental differences from textbooks produced by using printing, namely the possibility of multimedia, the high degree of interactivity, so the development of electronic aids I used videos (videos from websites), animations, interactive elements, tables.

#### **3.2. Where the developed materials were loaded?**

Created materials have been uploaded to the file server, and the Moodle educational portal, which designed a content, communicative and evaluative elements.

**3.3. How the students were informed about the method of delivery of the material?**

About the delivery of materials, students were informed via social networks, via e-mail.

#### **4. CARRYING OUT THE CLASSES**

4.1. How the classes were carried: note the positive, in your opinion, moments and the problem (and from pedagogical point of view and from a technical).

Classes were held in specially designed classrooms equipped with interactive whiteboards, monoblock conferencing with connection to broadband Internet and a file server, an interactive whiteboard.

Advantages:

- multimedia technology creates a learning environment with a bright and clear presentation of information, which is especially attractive for students;

- integration of the large amounts of data on a single storage medium;

- the ability to test quickly and efficiently or to check in any other way the knowledge of students.

Disadvantages: The media which is used in large quantities during creating electronic lectures is often redundant. They distract from the main text.

On the technical side there were no problems.

4.2. How the communication between you and the students was held? Communication between me and the students carried out via social networks, via e-mail.

11

**5. RATING: describe the results after an assessment on the following criteria:**

5.1. **Have students improved academic performance in the application of a new technique?**

After assessing following conclusions can be drawn:

*To say that the performance has improved significantly, I can not yet, but interest in the study of the discipline has increased, soothe performance will improve.*

#### 5.2. **What recommendations have students suggested?**

*Stadents decided that it is much more easy to assimilate topics, while not only listening, but also watching a video, it's comfortable to recapitulate the lecture*

5.3. **What difficulties have you experienced during the preparation and implementation of activities?**

*The training process takes a lot of time.*

5.4. **What lessons have you learned for yourself and what will you do differently in the future?**

*While creating scripts for e-learning, multimedia tools used in large quantities, are often redundant. They are distracting, annoying, do not allow to focus. Expressive means should not replace the substantial part.*

5.5. **What advice would you give to colleagues who face the same teaching situation?**

*Before the beginning of the development of e-learning program should be examined, it is desirable even to pass the preparatory courses for the development of multimedia educational content with the insertion of more complex interactive elements.*

*Examine the program Adobe Captivate watching lessons on training sites on your own. The center of E-Learning can help in developing e-learning courses.*